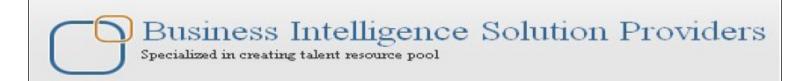

# Salesforce Interview Preparation Toolkit

## Formula and Validation Rules in SalesForce CRM

## **Description:**

BISP is committed to provide BEST learning material to the beginners and advance learners. In the same series, we have prepared a complete end-to end Hands-on Beginner's Guide for SalesForce. The document focuses on some common interview questions related to Formulas and Validation Rules. Join our professional training program and learn from experts.

#### **History**:

Version Description Change
0.1 Initial Draft
0.1 Review#1

Author Chandra <mark>Prak</mark>ash Sharma Amit Sh<mark>arma</mark> Publish Date 10<sup>th</sup> Apr 2013 10<sup>th</sup> Apr 2013

### Question: 1

SAP\_Account\_Id\_\_c and Navison\_Account\_Id\_\_c are two Text fields, Sell\_to\_\_c and Ship\_to\_\_c are two checkboxes. The rule should ensure that a record which has either SAP\_Account\_Id\_\_c or Navison\_Account\_Id\_\_c filled in (or both), can be saved only if either Sell\_to\_\_c and Ship\_to\_\_c (or both) are checked.

#### Solution:

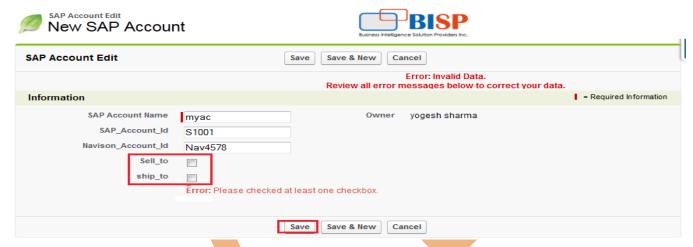

Go to **Setup** > **Create** > **Objects** > **Select** object name(Ex: Sap Account), then go to down select Validation rule Click on **New** button, you can see below.

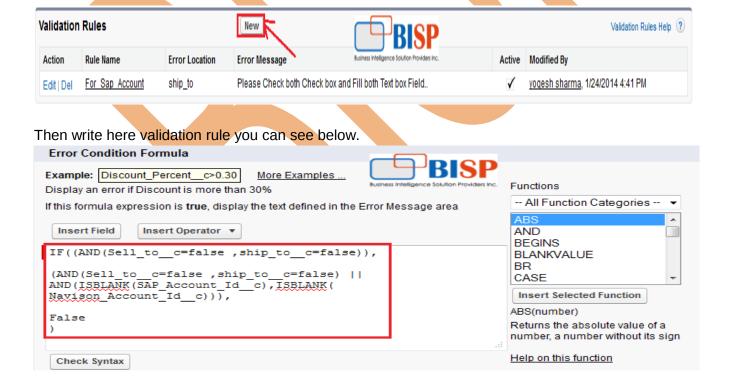

Note: If you need Both check box check use this Validation.

OR( ISBLANK( SAP\_Account\_Id\_c ) , ISBLANK( Navison\_Account\_Id\_c ) ,IF( Sell\_to\_c = false, true ,false), IF(ship to c = false, true ,false))

#### **Question: 2**

Create a validation rule that when My Check c is unchecked, the TextField1 c and TextField2 c should have no values.

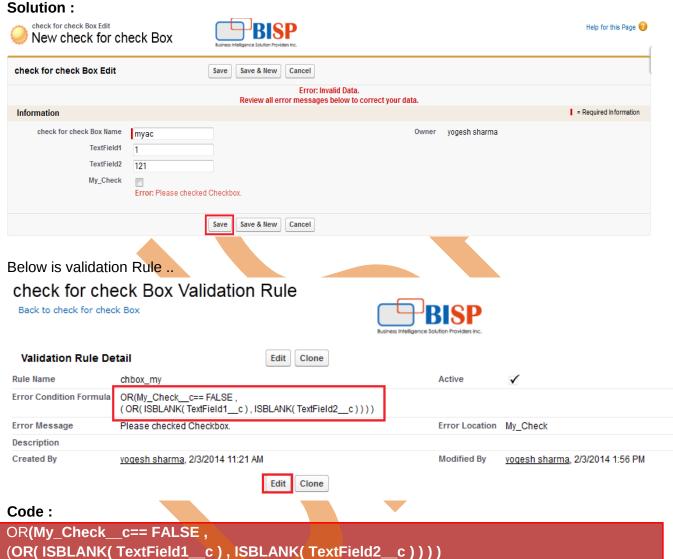

### Question 3:

#### Validation rule for currency with 2 decimal values

**Example:** Valid: 12.00, 12.10, 12.01, 12.56

Not Valid: 12, 12.1, 12.0,12.203

Solution:

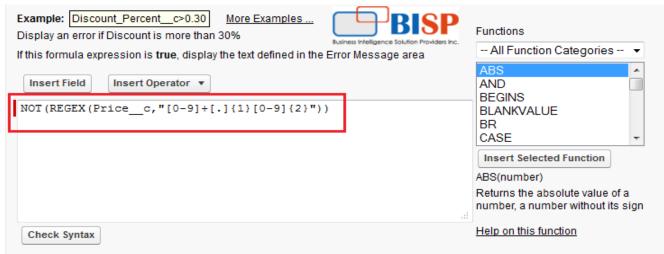

### NOT(REGEX(Price\_\_c,"[0-9]+[.]{1}[0-9]{2}"))

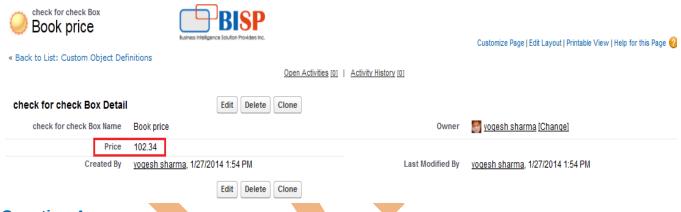

#### Question 4:

I need to apply to formula to the field which depends on some other field. I created a picklist field which contains BOX, Class-A, Class-B, Class-C. If anyone selected BOX in that picklist field then automatically Ticket fare has to reflect as 100, if they selected Class-A then 75 has to reflect and so on.

#### Solution:

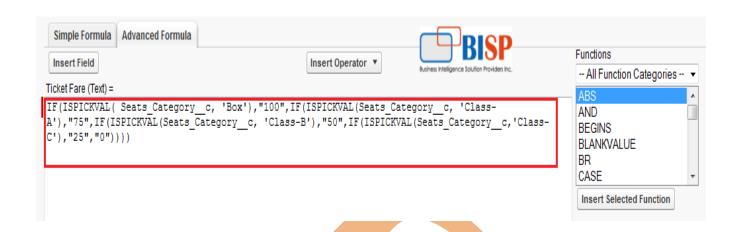

#### Code:

IF(ISPICKVAL( Seats\_Category\_\_c, 'Box'),"100",IF(ISPICKVAL(Seats\_Category\_\_c, 'Class-A'),"75",IF(ISPICKVAL(Seats\_Category\_\_c, 'Class-B'),"50",IF(ISPICKVAL(Seats\_Category\_c, 'Class-C'),"25","0"))))

#### Result:

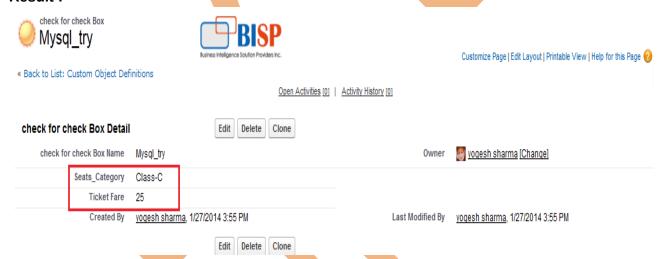

### Question 5: Compare 2 checkboxes to complete a text field.

Need to compare the contents of 2 checkbox fields. If they both are checked, I want the new field to display "Digital and Physical".

If the digital checkbox field is checked, but the physical one is not, then I want to display "Digital Only".

If the physical checkbox field is checked but the digital one is not, then I want to display "Physical Only".

If neither fields are checked, then I want to display "Neither".

#### Solution:

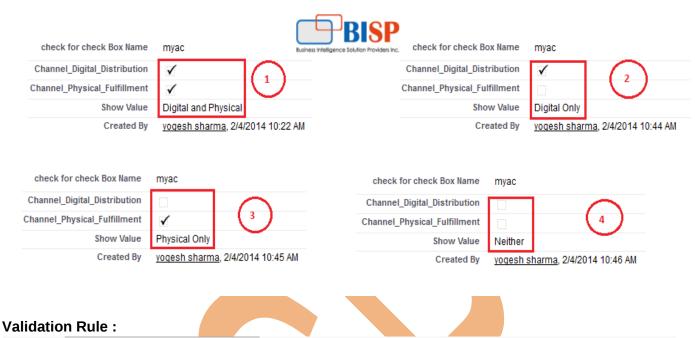

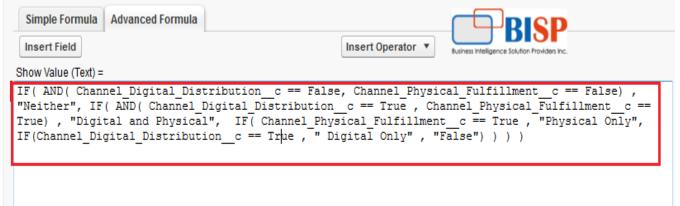

#### Code:

IF( AND( Channel Digital Distribution c == False, Channel Physical Fulfillment c == False), "Neither", IF( AND( Channel Digital Distribution c == True , Channel Physical Fulfillment c == True), "Digital and Physical", IF( Channel\_Physical\_Fulfillment\_\_c == True, "Physical Only", IF(Channel\_Digital\_Distribution\_\_c == True, " Digital Only", "False"))))

#### **Question 6: Calculate Case Age excluding weekends.**

Create one formula field (returns number) which will calculate Case Age (In days) such that it will keep incrementing until case is closed. If the case is closed it will stop counting. This excludes weekends.

#### Solution:

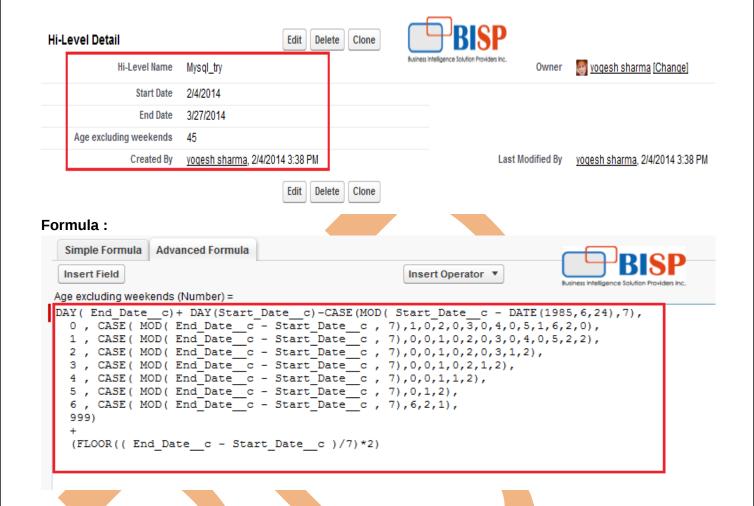

#### Question 7: validation rules to validate email address format.

Since it is a text field, there is possibility that user will enter wrong email address for e.g.: abc2ht.com (missing '@'). is there any validation formula rule that can validate email address format can share here.?

#### Solution:

check for check Box Validation Rule

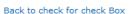

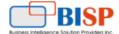

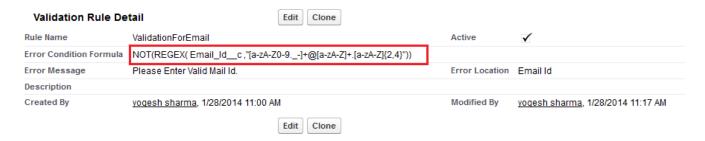

#### Code:

### NOT(REGEX( Email\_ld\_\_c ,"[a-zA-Z0-9.\_-]+@[a-zA-Z]+.[a-zA-Z]{2,4}"))

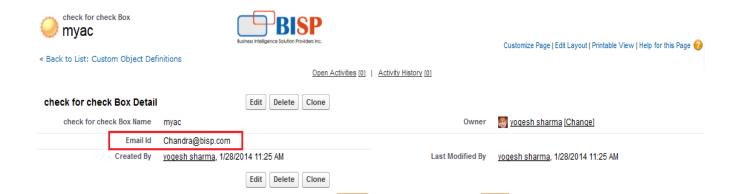

### Question 8: Limit number of selections from multi-select picklist.

There a way to restrict users to only picking 3 selections from a multi-select picklist that contains 20 options.?

#### Solution 8:

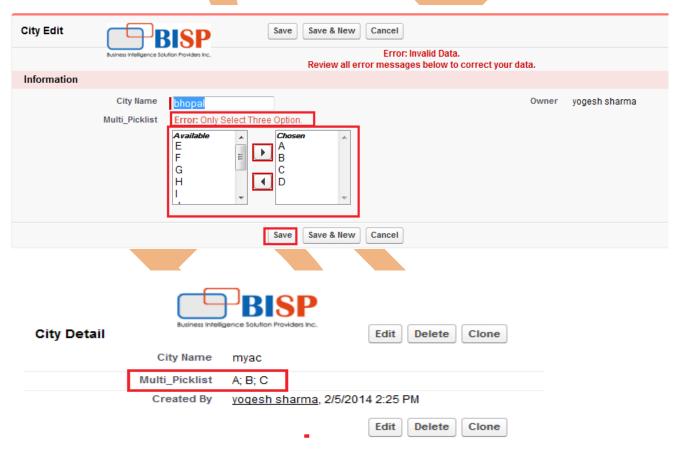

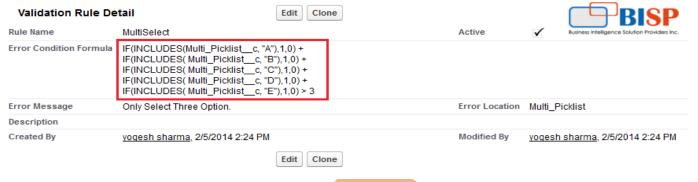

#### Code:

```
IF(INCLUDES(Multi_Picklist__c, "A"),1,0) +
IF(INCLUDES( Multi_Picklist__c, "B"),1,0) +
IF(INCLUDES( Multi_Picklist__c, "C"),1,0) +
IF(INCLUDES( Multi_Picklist__c, "D"),1,0) +
IF(INCLUDES( Multi_Picklist__c, "E"),1,0) > 3
```

### Question 9: Text field allows [a-z][A-Z] and space bar only.

I have created one custom text(Text01\_\_c) field. This field allows characters [a-z][A-Z] and space bar only. Any formula or validation rule or workflow rule. It not allows numeric's [0-9] and special character.

#### Solution:

```
NOT(REGEX(Text01__c, "([a-zA-Z])*"))
```

#### **Question 10: Validation Rule Help Please.**

Trying to create an error when an opportunity stage is dead that you have to pick a reason why from a picklist. That part I got... now trying to limit it to 2 departments which is another picklist. Solution:

```
AND (
OR (
ISPICKVAL( StageName, "Closed Lost"),
ISPICKVAL( StageName, "Dead")),
ISPICKVAL( Reason_Lost_or_Dead_2_c, ""),
OR(
ISPICKVAL( CCI_Division_Region_c, "CCI_Networks"),
ISPICKVAL( CCI_Division_Region_c, "CCI_Distribution"))

Check Syntax
```

### **Question 11: Number of days between Event and CloseDate.**

We want to know how many days it takes from visiting the customer until the opportunity is closed. We use events only for these visits, so every account only has one event. What I need to do is to copy the date of this event either to an opportunity or account to add another custom field to calculate the days between start date (I already cloned this field in the event to use it in formulas) and close date.

Another problem is, that CloseDate is only Date and not DateTime like my cloned StartDate. Any chance to calculate it anyway.?

**Solution:** Here Apex Trigger Code. Apex Trigger | Version Settings Is Active ▼

```
🔍 \rightarrow | 🦣 🎓 | A A
   trigger EventDateOnAcc on Event (after insert, after update) {
 3 Set <ID> acctIDs = new Set <ID> ();
 4 List<Event> usableEventList = new List<Event>();
 6 for (Event e: Trigger.new) {
    if (e.AccountId != null && e.z Thema c != null & e.z Thema c.indexOf('Demotermin')==0) {
     acctIDs.add(e.accountID);
      usableEventList.add(e);
 9
     }
11 }
13 if (acctIds.size() > 0) {
14
15
     Map<ID, Account> acctMap = new Map<ID, Account> ([Select ID, Termin am c from Account where ID in :acctIDs]);
16
     List<Account> changedAccounts = new List<Account>();
17
18
    for (Event e : UsableEventList) {
     Account a = acctMap.get(e.AccountId);
20
21
      If (a.Termin am c == null || a.Termin am c < e.endDateTime) {</pre>
       a.Termin am c = e.endDatetime;
       changedAccounts.add(a);
24
25
27
     if (changedAccount.size() > 0)
      update changedAccounts;
29
     }
30
 Position:
           Ln 30, Ch 2
                                  Ln 30, Ch 786
```

Apex Class: Here you can write apex test class.

### Apex Class

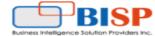

#### **Apex Class Edit**

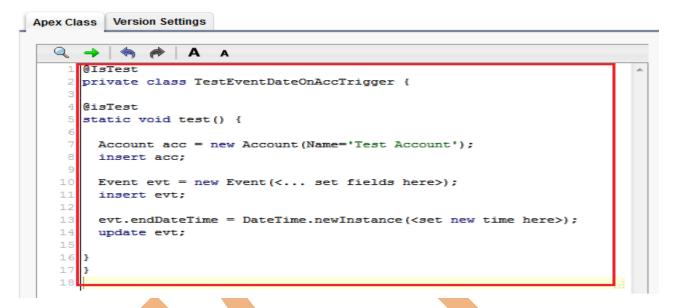

Save

Quick Save

Cancel

#### Question 12: Last modified date workflow rule.

Created a custom field on Case object Last modified by owner date/time. I also created a formula field and a workflow rule to insert date and time whenever Only the Case Owner modify the status field. Now i am trying to create another workflow rule that if Case Owner doesn't modify case status with in 3 days then it should send email notification to manager that the status of this case hasn't been changed by case owner in last 3 days.

#### Solution:

1. Create a formula field / return type checkbox on case.

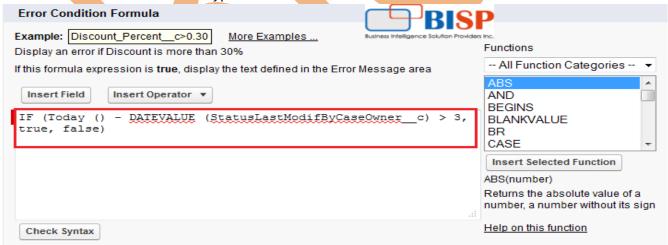

2. Create a workflow rule with entry criteria: above checkbox is true - add wf rule - email to send the notification

### Question 13: Can we have a formula field, which will be updated based on two other fields?

In Leads Page, I want to have a Sales Score Text field (formula field ), which needs to be updated by first checking the campaign field is empty or not and has to update the Sales Score field based on other Campaign Score field (Number field).

#### Solution:

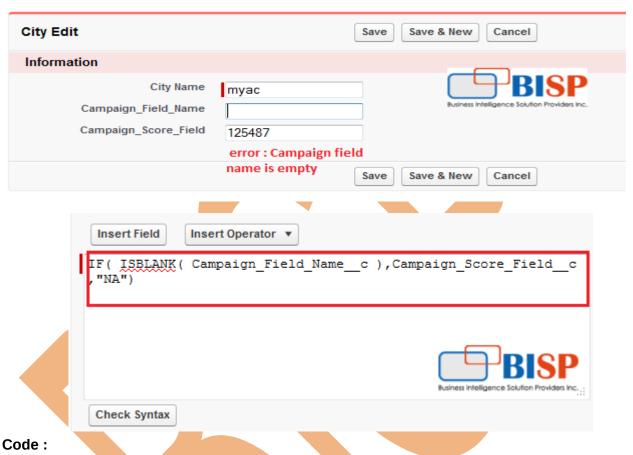

IF(ISBLANK(Campaign Field Name\_\_c),Campaign\_Score\_Field\_\_c,"NA")